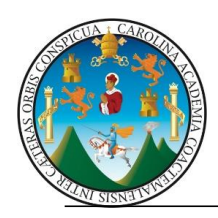

# **EJERCICIO FINAL: REFLEXION Y SECCIONES DE CORTE**

# **EJERCICIO 1 CLASE:**

1) Realice un corte transversal y uno longitudinal del siguiente isométrico y divida el formato en dos partes como se le indique en clase. PARA ELLO DEBERÁ INDICAR LAS 3 VISTAS PRINCIPALES DE MANERA ORTOGONAL EN SECCIÓN Y EL ISOMÉTRICO CON SU SIMBOLOGÍA, COMO SE LE INDICA EN CLASE.

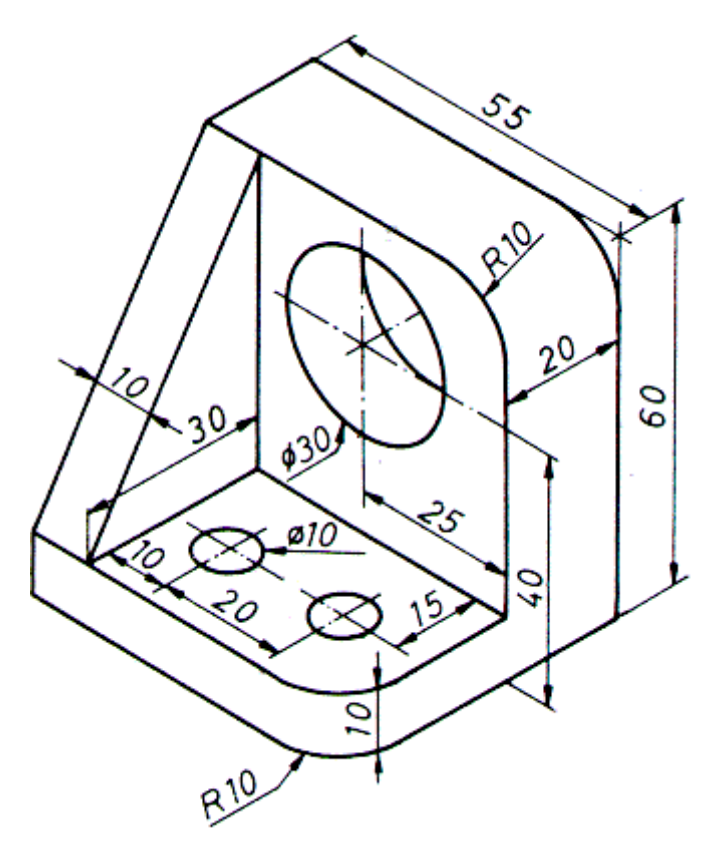

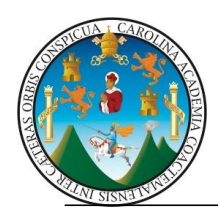

# **EJERCICIO 2 CASA:**

Realice el siguiente isométrico con su respectiva vista de espejo, como se le indique en clase

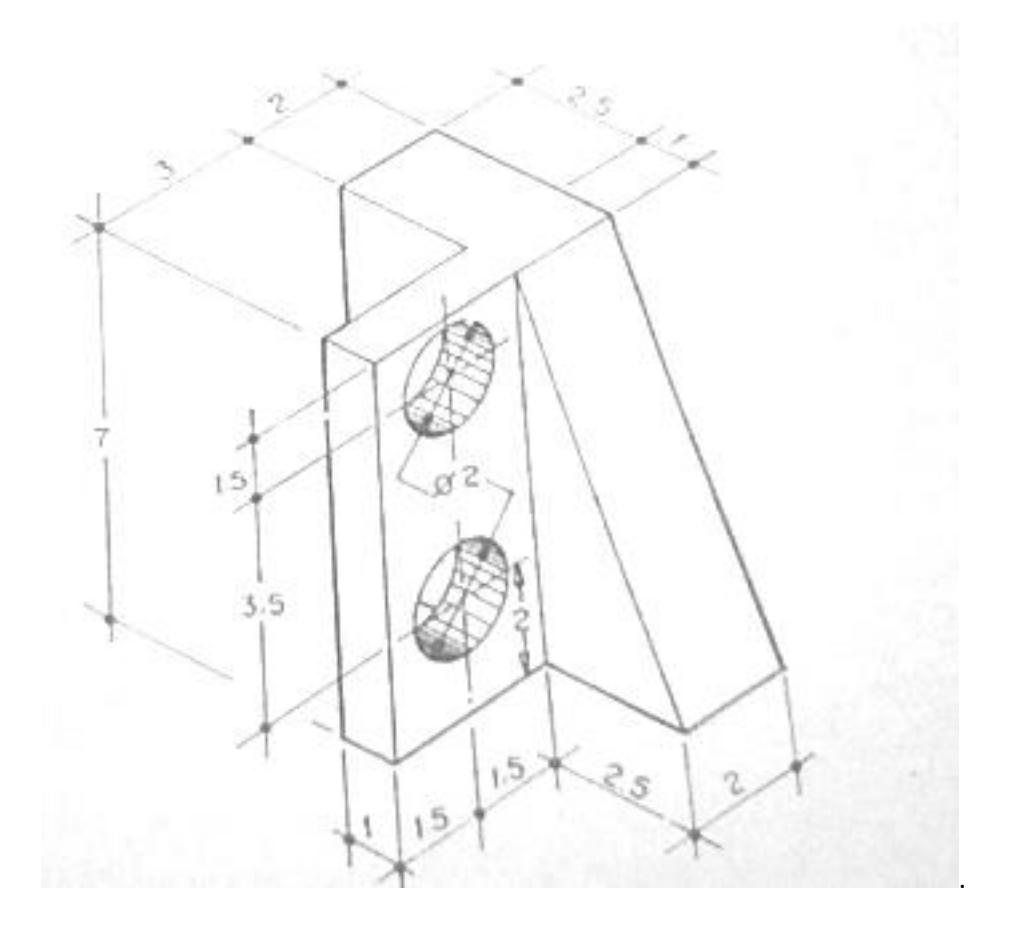

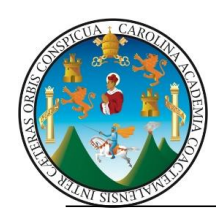

**REFLEXIONES:** Consiste en colocar una línea de eje o centro por medio de la cual se dibujará un isométrico a manera de "espejo" proyectando cada una de sus líneas de forma contraria al dibujo original.

PROCEDIMIENTO PARA REALIZAR UNA REFLEXIÓN:

- 1) Divida el formato en dos partes
- 2) Dibuje el primer isométrico en un lado del formato
- 3) Dibuje una línea de eje o centro en la mitad del formato

4) Proyecte cada una de las líneas hacia el eje o centro y comience a dibujarlas en el sentido contrario al isométrico original. Tome en cuenta que las líneas en el eje Y, es decir todas las alturas se dibujan con la misma medida, y son exactamente iguales en posición.

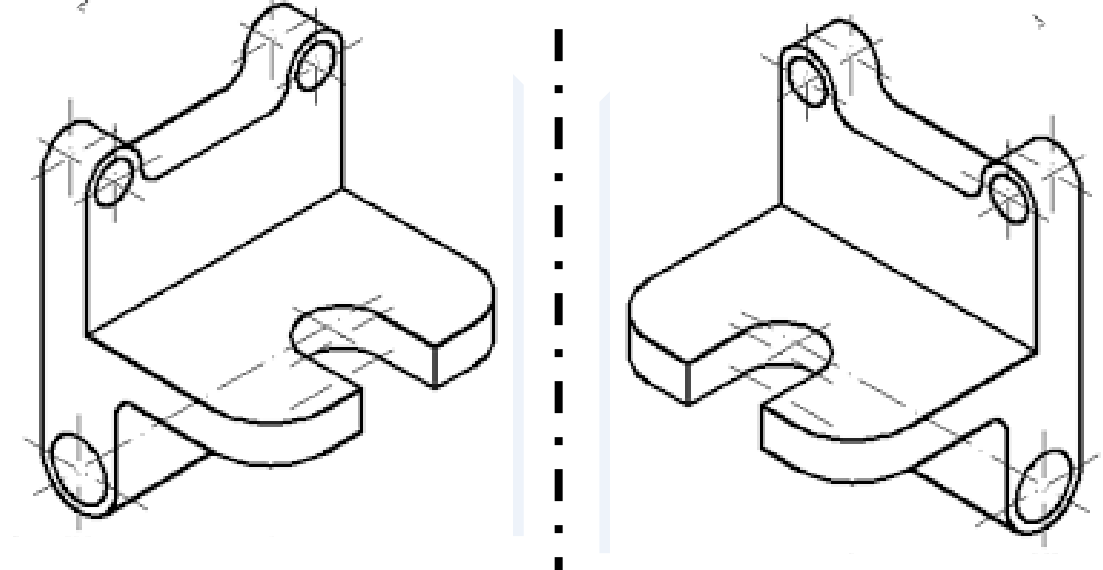

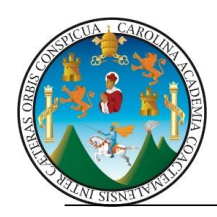

# **SECCIONES DE CORTE EN ISOMÉTRICOS**

Al obtener las proyecciones de una pieza, las formas interiores de ésta se representan por medio de líneas de trazos y cuando estas líneas son muchas, el dibujo aparece sobrecargado, resultando una lectura bastante difícil. Las líneas de trazos dan poca claridad al dibujo y lleva mucho tiempo su

trazado, por lo que deben usarse lo menos posible. Con el objeto de conseguir claridad en los dibujos, se recurre a cortar imaginariamente la pieza por el lugar más apropiado consiguiendo así apreciar como visibles los elementos o partes interiores de piezas huecas.

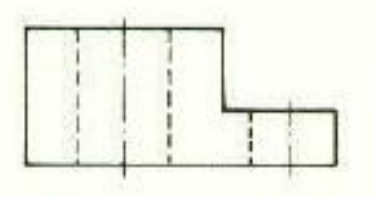

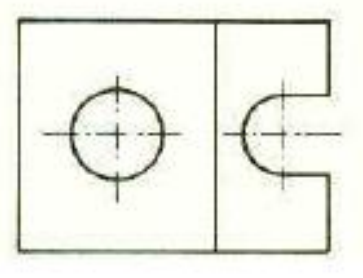

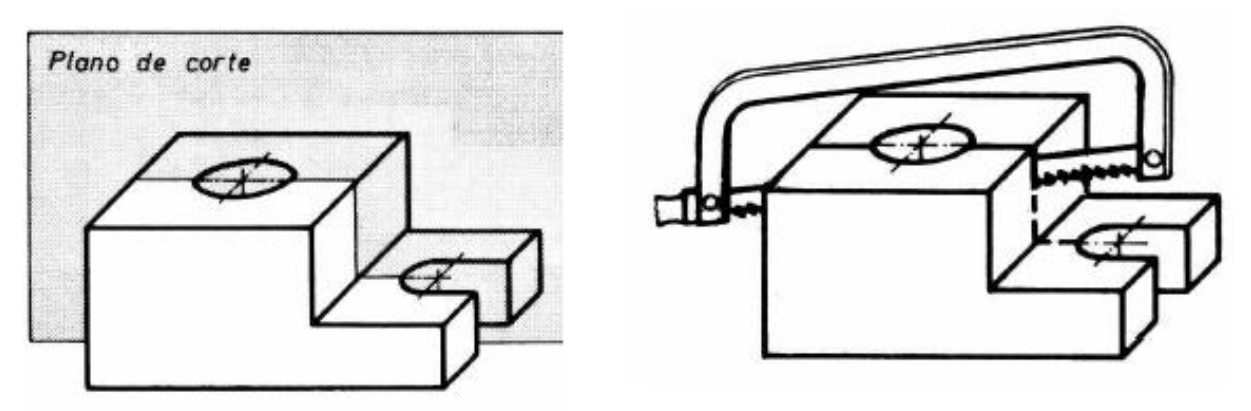

A continuación, se retira la parte de la pieza que está delante del plano de corte y se obtiene la proyección de la parte de la pieza que permanece.

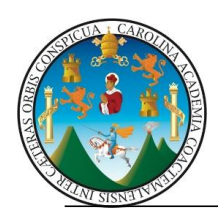

**Universidad de San Carlos de Guatemala División de Ciencias de la Ingeniería Centro Universitario de Occidente ÁREA COMÚN TÉCNICA COMPLEMENTARIA SECCIÓN "D Y E " DOCENTE: Arq. Gabriela Aquino**

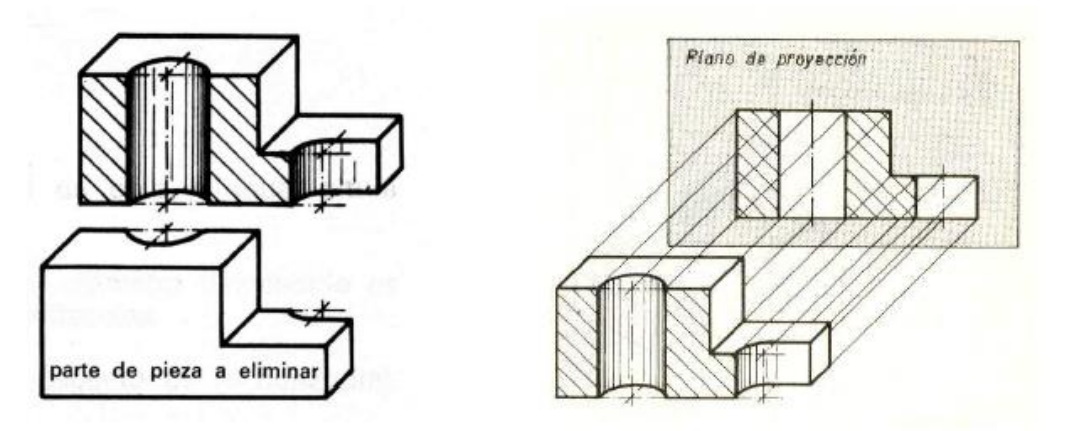

## **CORTE TOTAL POR UN SOLO PLANO**

**Corte es la separación imaginaria de una porción de una pieza hueca para ver su interior.** Se denomina corte total aquel que se realiza por medio de un plano cortante, paralelo a los planos de proyección en toda su longitud, según un eje y sin cambiar de dirección.

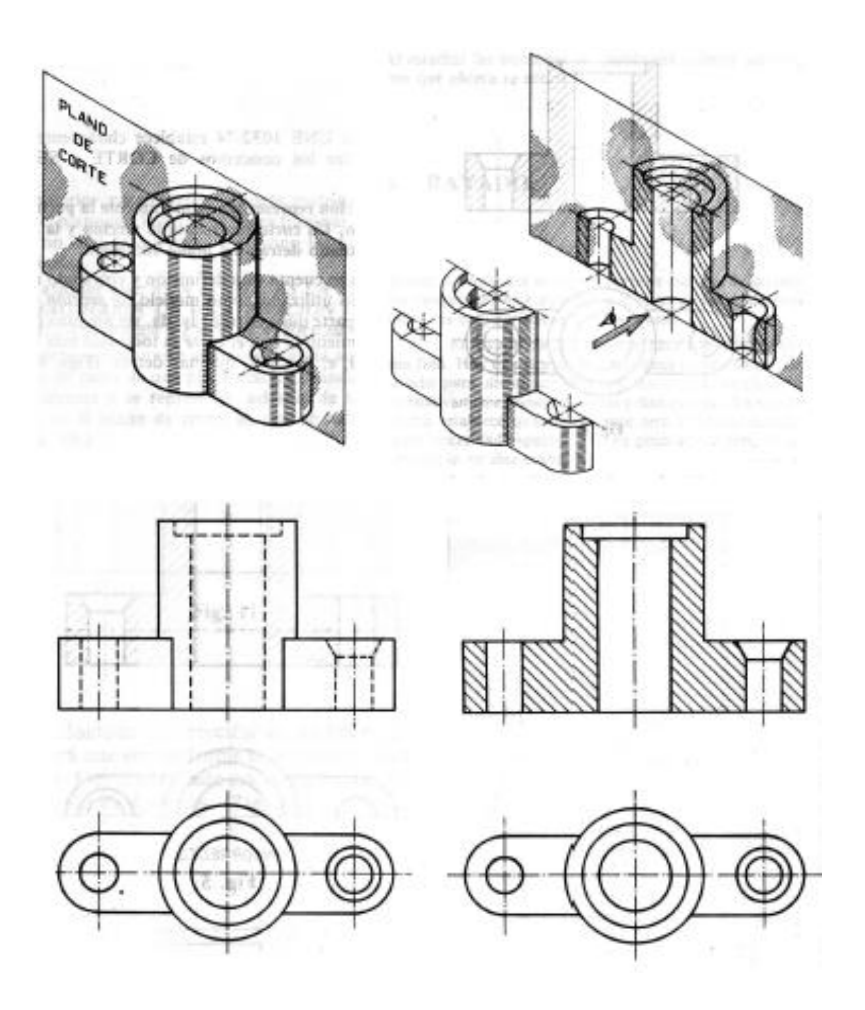

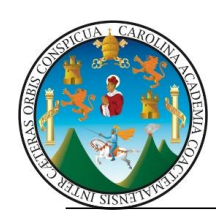

Es una representación que muestra el interior de una pieza, con el **objetivo** de **facilitar** la **lectura** de las **partes ocultas**, eliminando así líneas ocultas y dando mayor claridad al dibujo. **ELECCIÓN DEL PLANO DE CORTE.**

Se corta la pieza por el **plano que mejor exprese las formas interiores** de la misma, en principio es **conveniente dibujar un corte total** de la pieza, siempre y cuando no existan detalles o irregularidades que aconsejen un corte parcial o especial para su mejor interpretación.

## **OPERACIONES A SEGUIR PARA REALIZAR UN CORTE TOTAL.**

1º Se determina el plano de corte, que ha de ser paralelo al plano de proyección. 2º Se realiza imaginariamente el aserrado de la pieza, por el plano de corte elegido.

3º Se elimina mentalmente la parte de la pieza que está entre el plano de corte y el observador.

4º Se efectúa la proyección de la parte de la pieza que está entre el plano de corte y el plano de

proyección y se rayan a 45º las superficies por donde ha pasado el plano de corte.

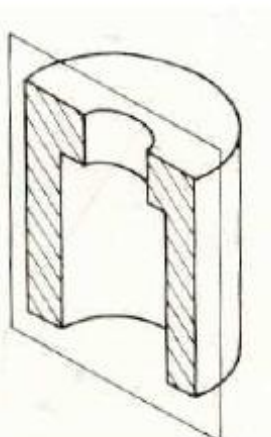

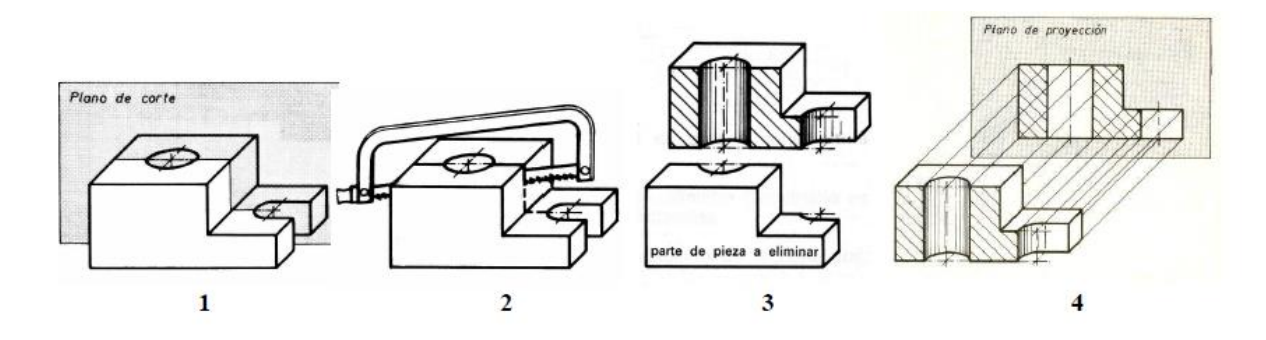

3

## **DESIGNACIÓN DE UN CORTE.**

Se pueden distinguir dos casos:

1. El **plano de corte coincide** con el plano de simetría de la pieza. En este caso **no se indica** en la vista que acompaña al corte el plano que lo produce, por su evidencia.

2. El **plano de corte no coincide** con el plano de simetría de la pieza, bien por que no tiene

plano de simetría o, si lo tiene, el corte se hace por otro plano distinto.

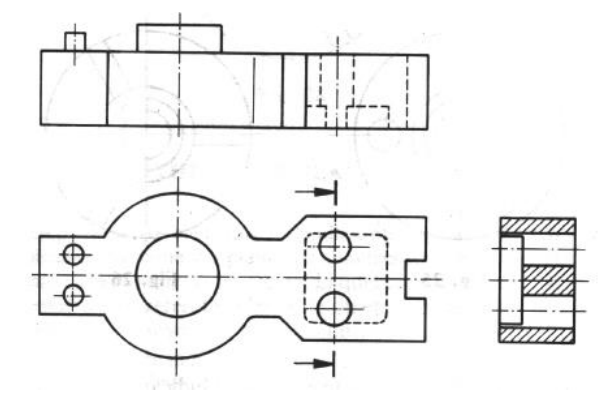

En este caso (si existen dudas de por donde se ha cortado la pieza), se indica la situación del plano de corte de la siguiente manera:

a) Por una línea de trazo y punto, terminada en sus extremos con el mismo tipo de línea pero gruesa.

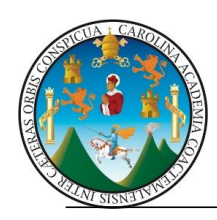

b) Se indica el sentido de observación por dos flechas colocadas en los extremos de los trazos.

Estas flechas, se hacen de un tamaño mayor al empleado en la acotación.

c) El plano de corte se puede indicar indistintamente sobre una vista u otra.

d) Cuando por falta de espacio, el corte no se puede dibujar en el lugar indicado por las flechas,

se designa cada uno de los extremos de la traza del plano de corte por dos letras mayúsculas

(iguales o distintas) situadas en los extremos de dichas trazas.

e) Encima de la vista representada en corte se consigna el plano que lo ha producido. Ejemplo:

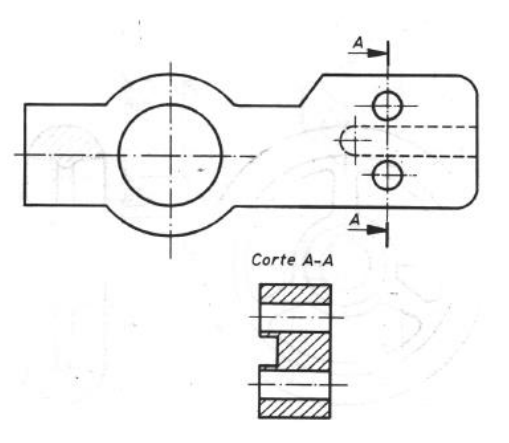

#### **Corte A-B.**

f) Si un corte no se designa, tampoco deberá indicarse, y viceversa. Cuando la pieza pueda quedar representada con una sola vista en corte (piezas generalmente de revolución) no se debe indicar ni designar ese corte. En las piezas que por su configuración, sea preciso efectuar varios cortes totales, pero independientes entre sí, se procede con cada uno de ellos como en el caso anterior, pero variando las letras que designan el camino seguido por los diversos planos de corte.

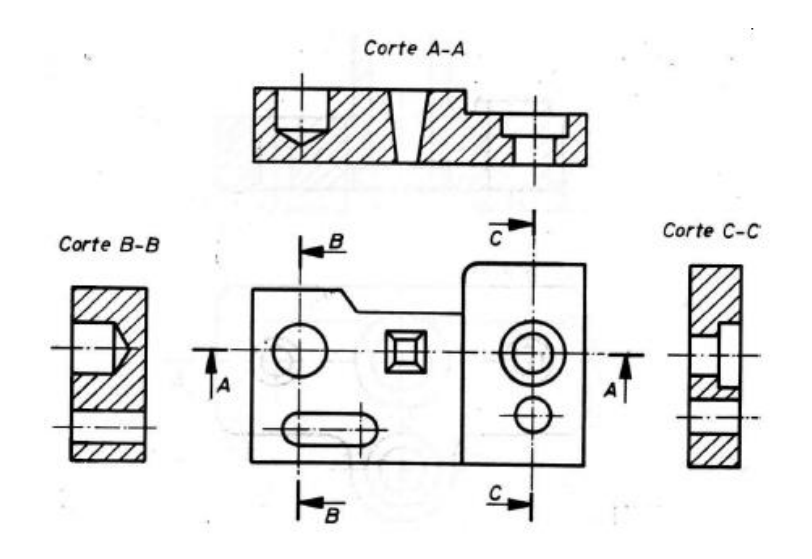

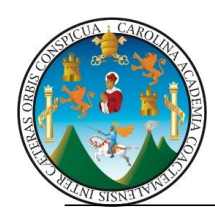

## **COLOCACIÓN DEL CORTE.**

El lugar que ha de ocupar un corte queda determinado por las flechas y ocupa el sitio de la vista a la que sustituye, con relación al alzado.

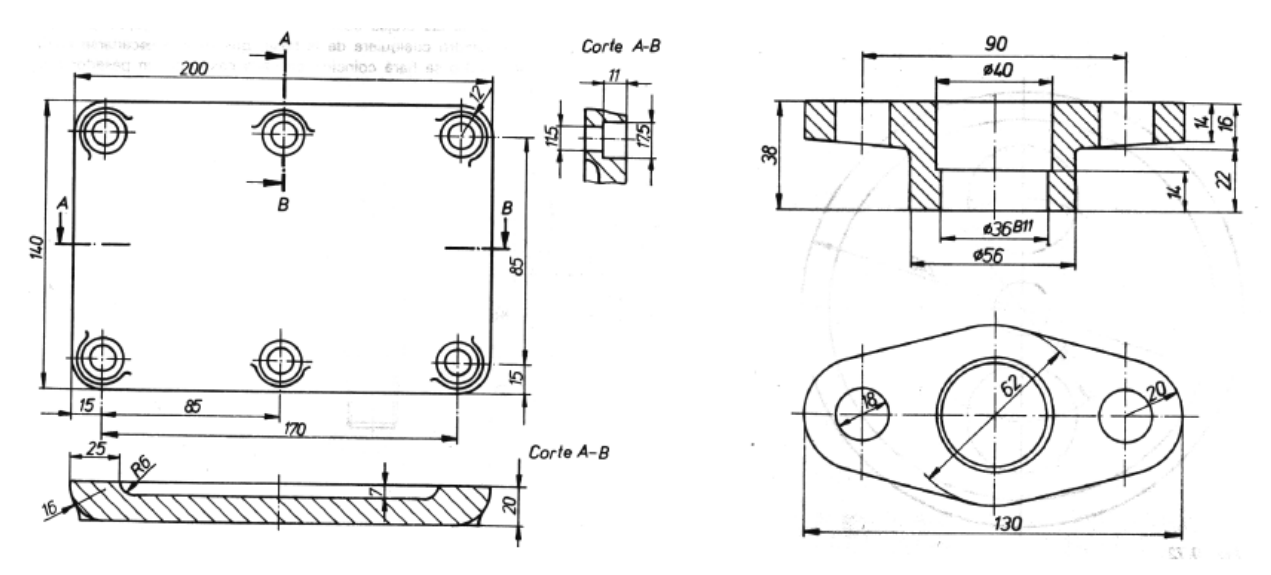

En los cortes paralelos situados en el mismo eje, el sentido de los cortes se efectúa en la posición que más interese y su colocación puede ser en la prolongación del eje o bien separada.

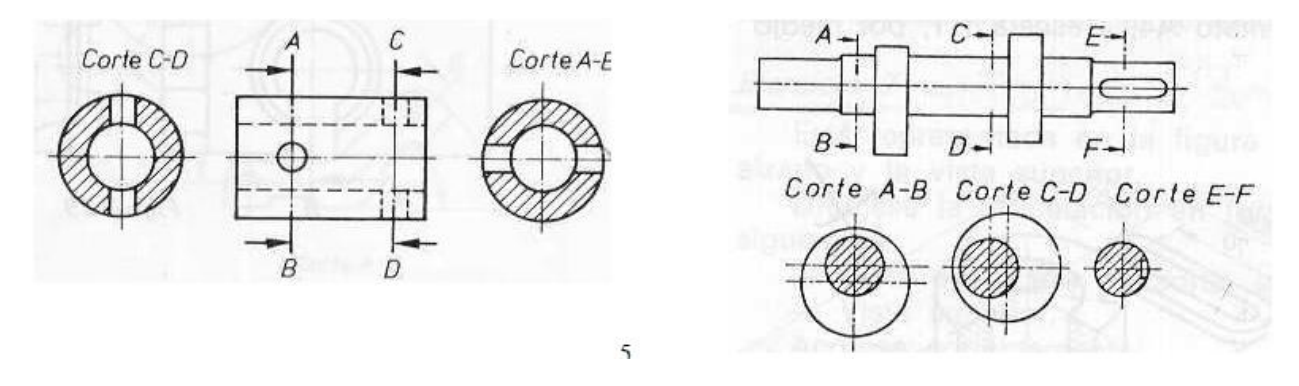

#### **NORMAS A TENER EN CUENTA AL PRACTICAR UN CORTE.**

**Se realiza un corte**, cuando la pieza contiene **formas interiores**, por tanto**, si una pieza es maciza, no se representará en corte. No deben cortarse ejes, pasadores, nervios, brazos, ejes macizos, husillos o ejes roscados macizos, elementos normalizados** (dientes de rueda dentadas, tornillos, varillas, rodamientos, etc.) y partes semejantes. **No se seccionan en sentido longitudinal** pero si se pueden cortar en sentido transversal. Si en un plano de corte se encuentran radios, nervios o ejes, tornillos, remaches, pasadores, pernos, etc. no se representan en corte.

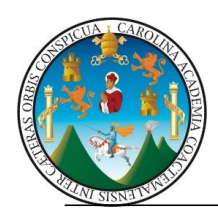

**Cuando el plano de corte coincida con superficies planas de la pieza, éstas no deben ir rayadas.**

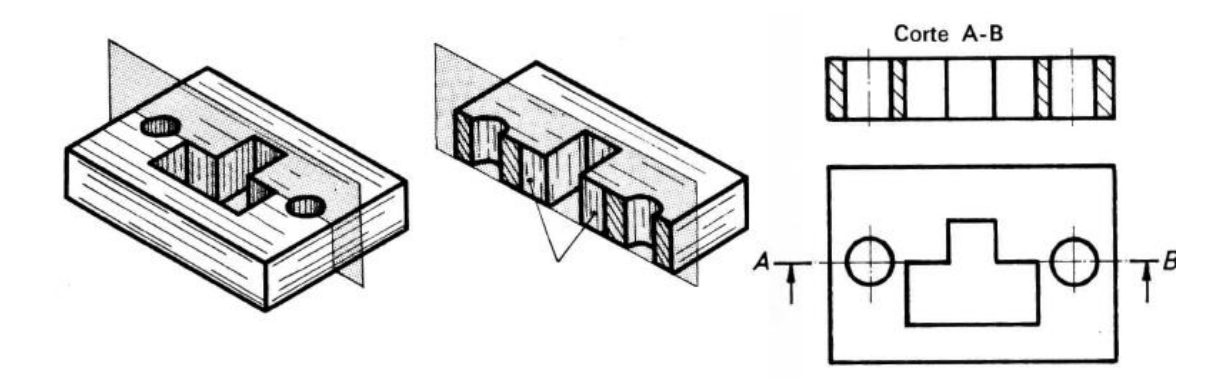

El corte afecta únicamente a la vista donde dicho corte viene representado y nunca a las otras vistas. Eliminar la mitad de la pieza en la planta sería incorrecto. Una vez efectuado el corte, **no deberán representarse líneas ocultas** sobre él.

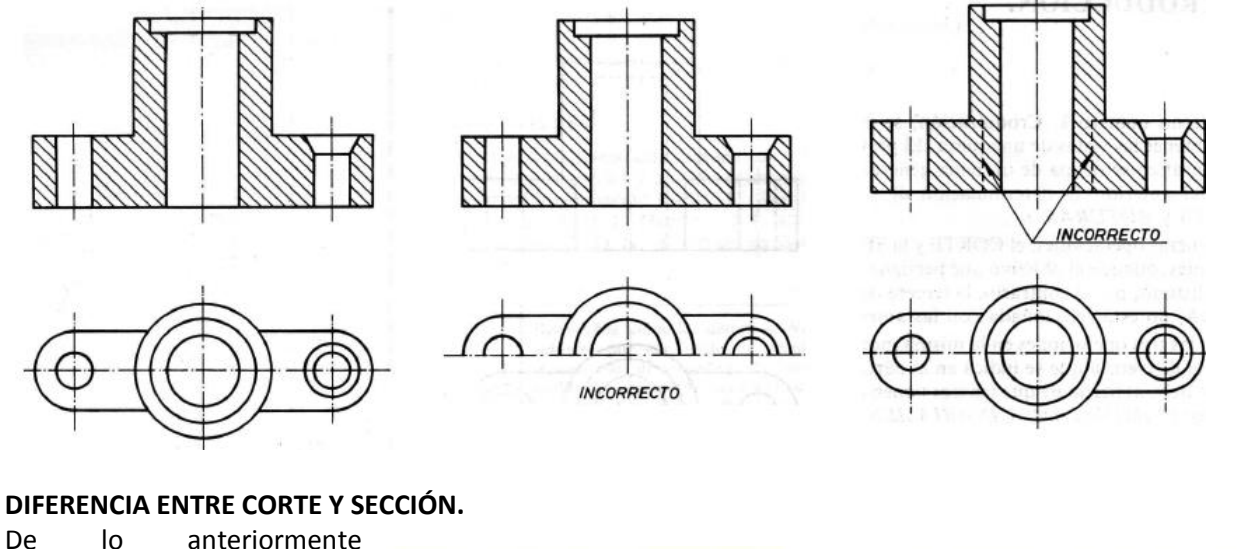

De lo anteriormente expuesto, se puede deducir que **un corte representa un** 

**volumen** (la sección y la parte del objeto situada detrás, entre el plano de corte y el plano de proyección).

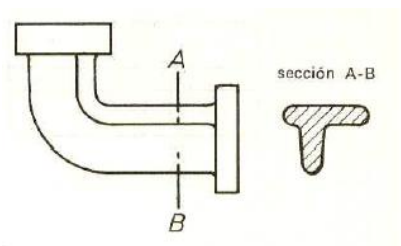

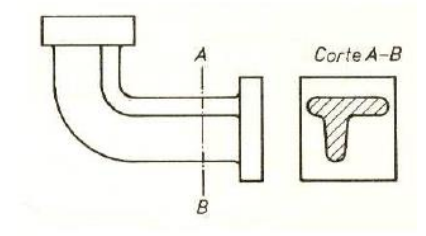

En **una sección** se **representa una superficie** (exclusivamente la superficie coincidente con el **plano de corte**). En algunos casos particulares coinciden el corte y la sección.

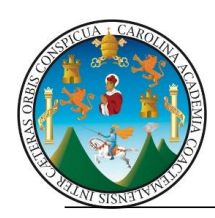

## **CUERPOS INTERRUMPIDOS (ROTURAS).**

Cuando las piezas por su forma y tamaño son extremadamente largas, necesitan para su representación planos desproporcionados en su longitud. Para evitar esto, si la pieza por ser uniforme lo permite, se suprime una parte central acercando los extremos e indicando siempre la longitud real por medio de las cotas. La forma de indicar esta representación es variable, según sea la sección de la pieza:

Para una **sección rectangular** la línea de rotura será fina y trazada mano alzada. Para una **sección tubular** cuadrada. Se indicará como en la sección rectangular, diferenciándose de ésta por la representación a trazos del interior del tubo.

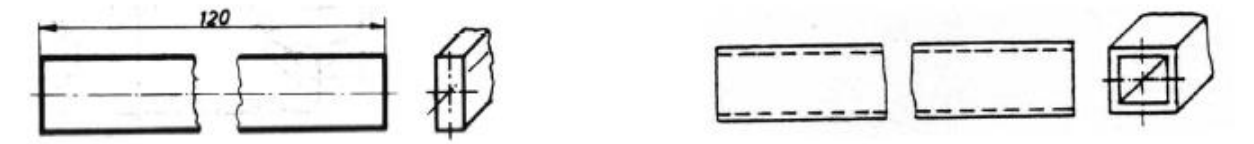

**Sección redonda**. Se trazará una línea fina hecha a mano alzada, dibujando un lazo en cada sección, de forma que la zona rayada se señale en ambas partes de la línea de eje.

**Sección tubular redonda**. Se representará basándose en el caso anterior y teniendo en cuenta que para la indicación del agujero, hay que dibujar otros dos lazos, rayando la sección formada tal como puede verse en la figura.

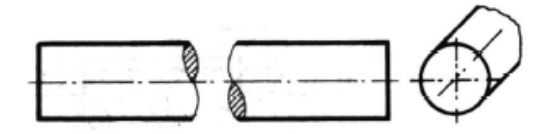

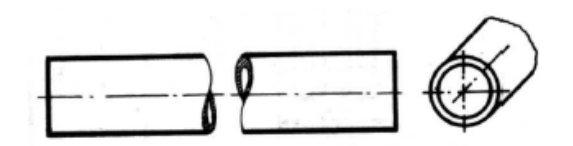

Madera en sección rectangular. Se trazará la línea de rotura fina y en zigzag un tanto exagerada.

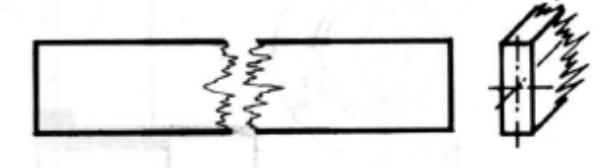

**Perfil laminado**. Se trazará con línea de trazo y punto estrecha.

**Piezas cónicas**. Los extremos de una misma línea deberán tener la misma inclinación.

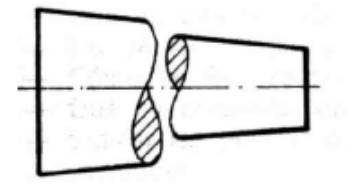

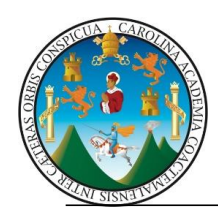

**Interrupción de piezas montadas**. Se hará por medio de líneas de eje.

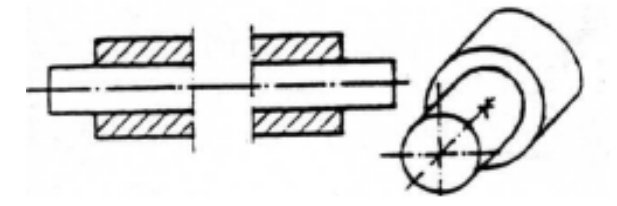

**Interrupción larga**. Para piezas grandes, se representa por medio de dos líneas rectas en zigzag en cada extremo, como se indica en la figura.

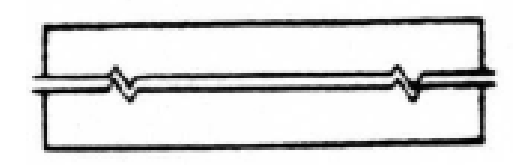

#### **RAYADOS EN CORTES Y SECCIONES.**

1. Se rayará la **superficie cortada**, con **línea continua fina**, **independientemente de la clase de material**. (Hay una norma que establece distintos tipos de rayado para distinguir diversos materiales, empleando alternativamente líneas continuas y discontinuas. La misma norma establece que únicamente será utilizada cuando exista necesidad especial. Por su poca aplicación no la contemplamos) .

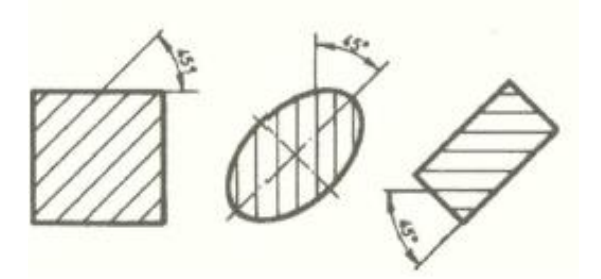

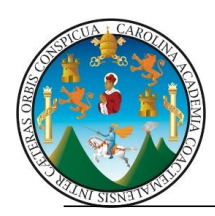

**Universidad de San Carlos de Guatemala División de Ciencias de la Ingeniería Centro Universitario de Occidente ÁREA COMÚN TÉCNICA COMPLEMENTARIA SECCIÓN "D Y E " DOCENTE: Arq. Gabriela Aquino**

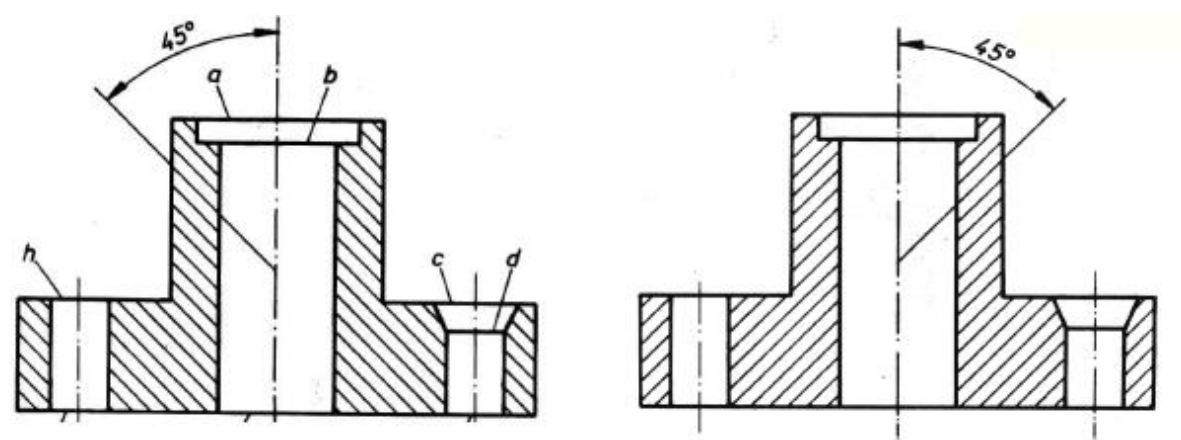

2. Las líneas de rayado formarán 45º en cualquiera de las dos direcciones, respecto a los ejes de los agujeros que tratamos de ver con el corte o respecto de los contornos principales de la pieza. 3. La separación entre las líneas de rayado debe ser uniforme y la distancia entre ellas se adaptará a la magnitud de la superficie rayada, (la norma UNE 1032-74 recomienda que no sea menor de 0,7 mm).

Las superficies pequeñas se ennegrecen por completo y si estuvieran contiguas varias superficies ennegrecidas, se representaran con una pequeña separación en blanco a fin de diferenciarlas.

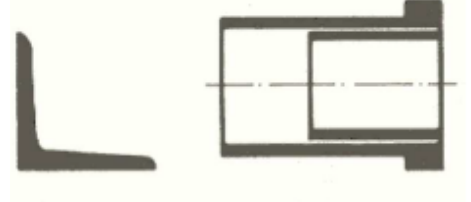

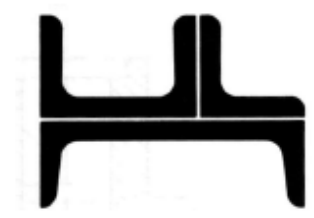

4. Si la superficie a rayar fuera excesivamente grande, puede quedar limitado el rayado a una zona del borde que indica el contorno de la superficie cortada.

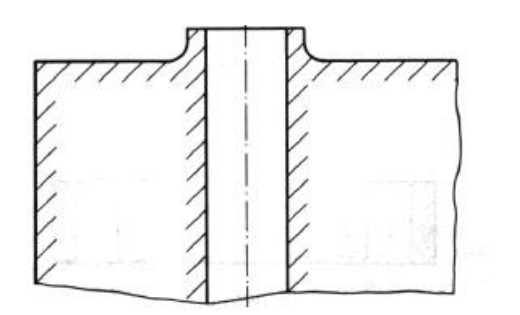

5. Todas las superficies de corte y rotura de la misma pieza, en una o varias vistas se rayan en el mismo sentido.

6. La línea de un corte parcial no debe coincidir con una línea ancha de la figura.

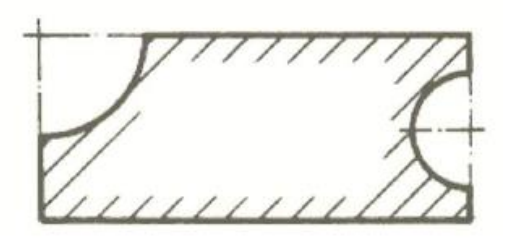

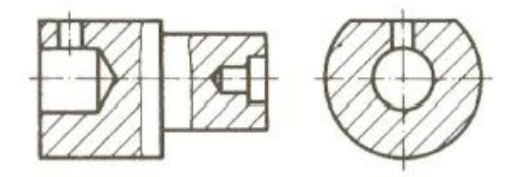

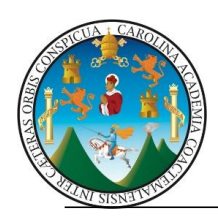

7. Si es necesario rayar dos piezas contiguas o en contacto, cada una de ellas se rayará con una de las dos direcciones a 45º; por ejemplo las piezas 1y 2 de la figura.

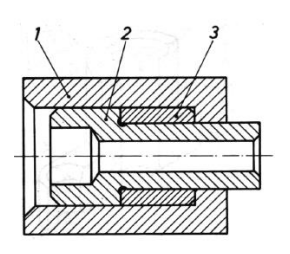

Cuando son más de dos las piezas que están en contacto, al no disponer mas que de dos

direcciones a 45º, se recurre a variar la separación entre las líneas de rayado, de forma que las

piezas de menor superficie tengan un rayado más compacto o cerrado, por ej. la pieza 3 de la fig.

8. El rayado se interrumpirá para las cifras de cota y anotaciones. El rayado no se limita en las líneas de trazos.

9. Los cortes de bridas con nervaduras y agujeros, y piezas semejantes se representan según se

indica en la figura. En este caso sobra la designación e indicación del corte.

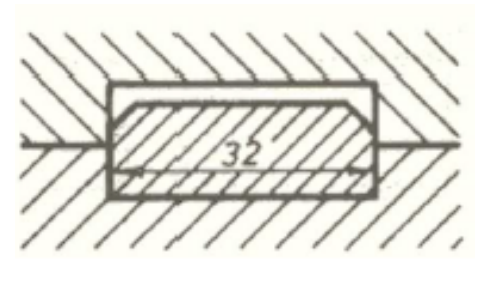

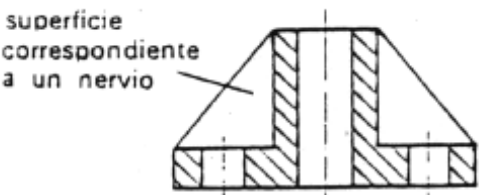

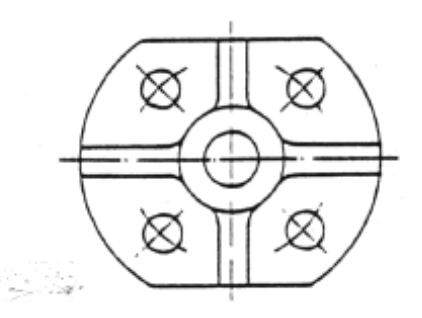

La dirección del rayado debe ser la misma en toda la superficie cortada, y la separación entre líneas lo más uniforme posible (como es lógico, la separación entre líneas debe adaptarse al tamaño de la zona a rayar, de manera que no queden excesivamente juntas o separadas). Debe prestar una especial atención a este apartado, ya que resulta ser uno de los errores que se repiten con más frecuencia.

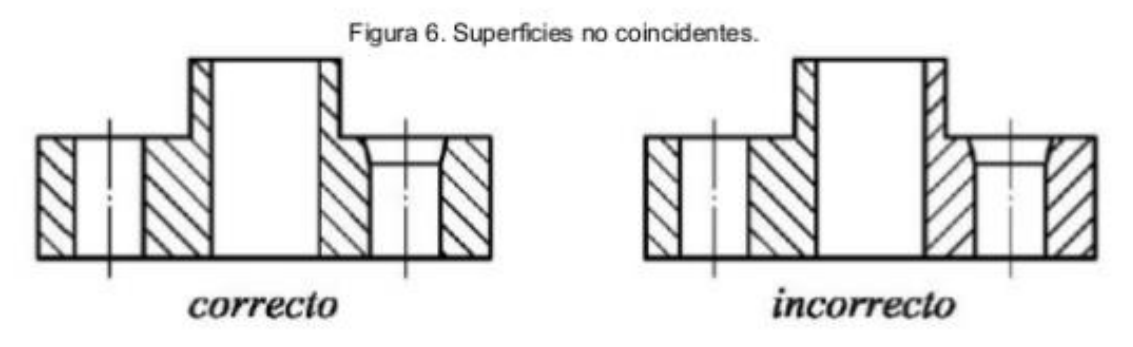

No obstante, cuando el dibujo incluya piezas diferentes que formen parte de un mismo conjunto, deben rayarse en direcciones opuestas (45° y 135° alternativamente). Si el tamaño de las piezas difiere en exceso, puede recurrirse a un espaciado entre líneas distinto para cada una de las piezas que proceda.

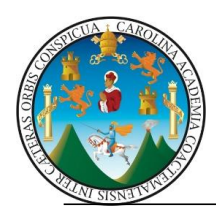

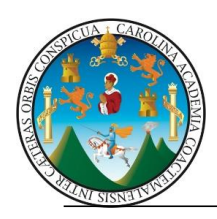

# **EJERCICIO RECUPERACION 5 puntos:**

**Dibuje la pieza en vistas axonométricas como se explicó en clase planta, elevación y perfil, con el isométrico en el centro del formato. En papel bond a-3 y con las líneas de rapidógrafo. No olvide agregar la simbología de rampas o círculos al dibujo, ya que esta base no cuenta con ellas. Esc: 1/500 Coloque las medidas en el isométrico, complete con sibología de círculos y áreas ocultas.** 

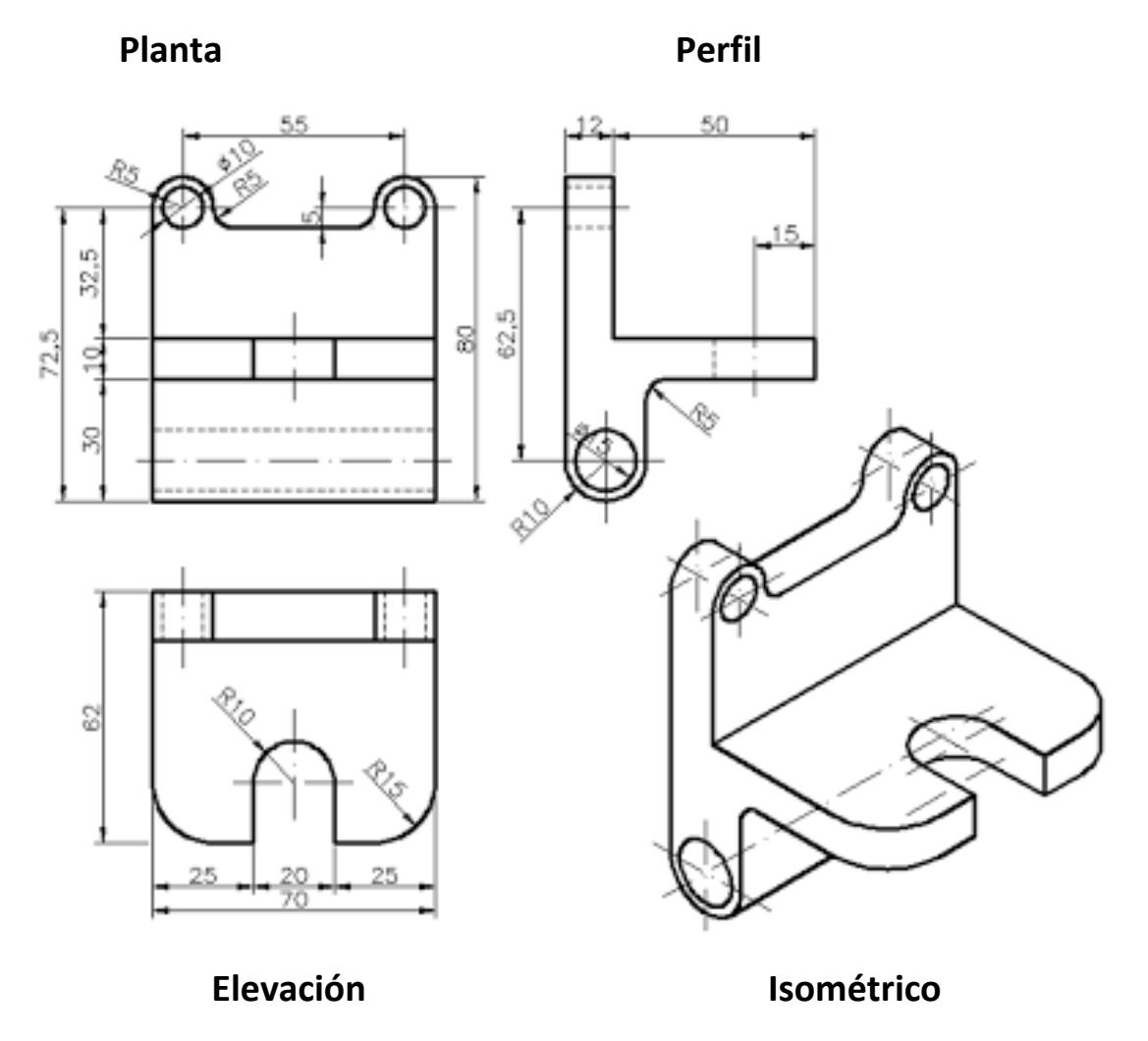